, tushu007.com

#### $<<$ ActionScript 3.0  $>$

<<ActionScript 30 >>

- 13 ISBN 9787111237129
- 10 ISBN 7111237129

出版时间:2008-5

页数:454

PDF

http://www.tushu007.com

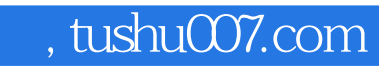

ActionScript

ActionScript ActipScript

ActionScript FLASH

#### $,$  tushu007.com

## $<<$ ActionScript 3.0  $>$

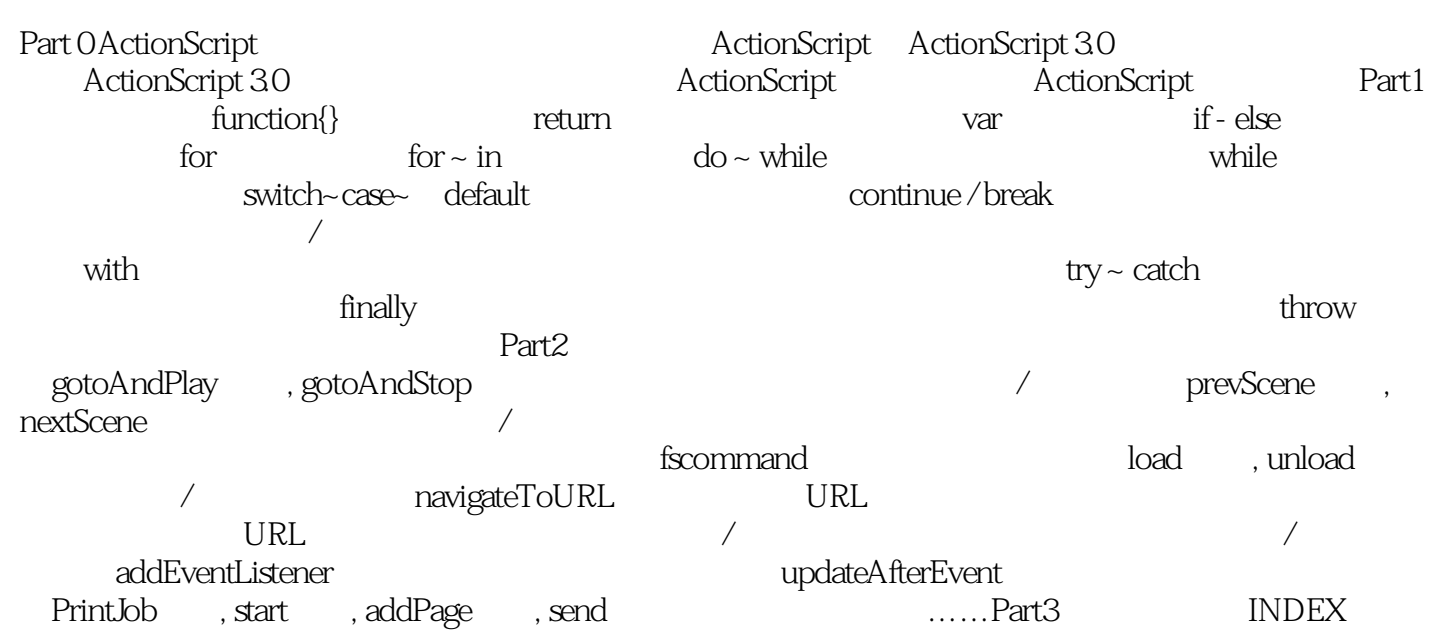

*Page 4*

ActionScript 3.0 https://www.actionScript.com/ FLASH

ActipnScript3<sup>0</sup>

 $,$  tushu007.com

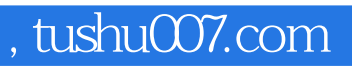

本站所提供下载的PDF图书仅提供预览和简介,请支持正版图书。

更多资源请访问:http://www.tushu007.com